## e-Taxソフト (SP版) 操作マニュアル

はじめよう!  $77 - 17 + 27 - 18$ 

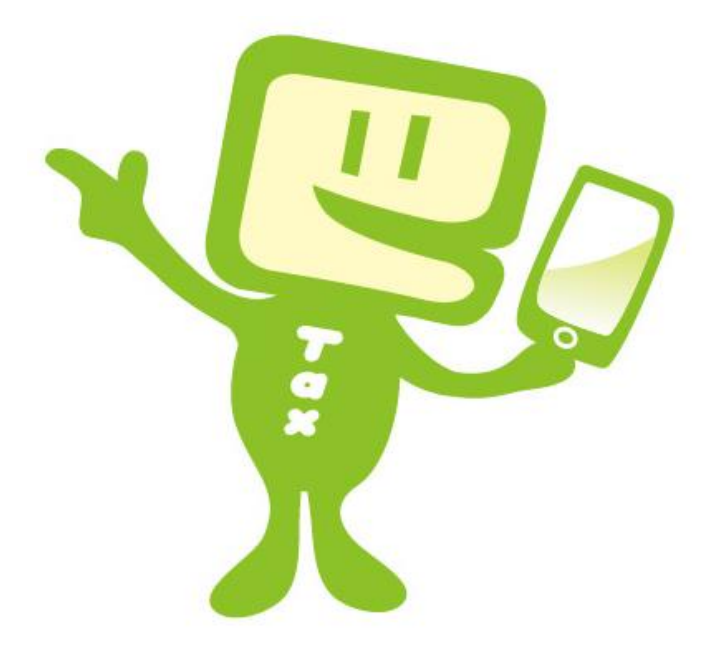

## 2 0 2 4 年 4 月版 国 税 庁

## $\sim$  はじめに  $\sim$

「e-Tax ソフト(SP 版)」は、パソコン利用者向けに提供している「e-Tax ソフト (WEB 版)」を、スマートフォン等利用者向けに操作性を最適化した WEB アプリケー ションです。

このマニュアルでは、e-Tax ソフト(SP版)の利用方法や、留意すべき事項などにつ いて説明しています。

※ e-Tax ソフト(SP 版)の SP とは【ŚmartPhone】の略称です。

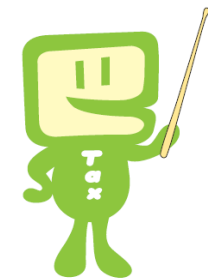

次

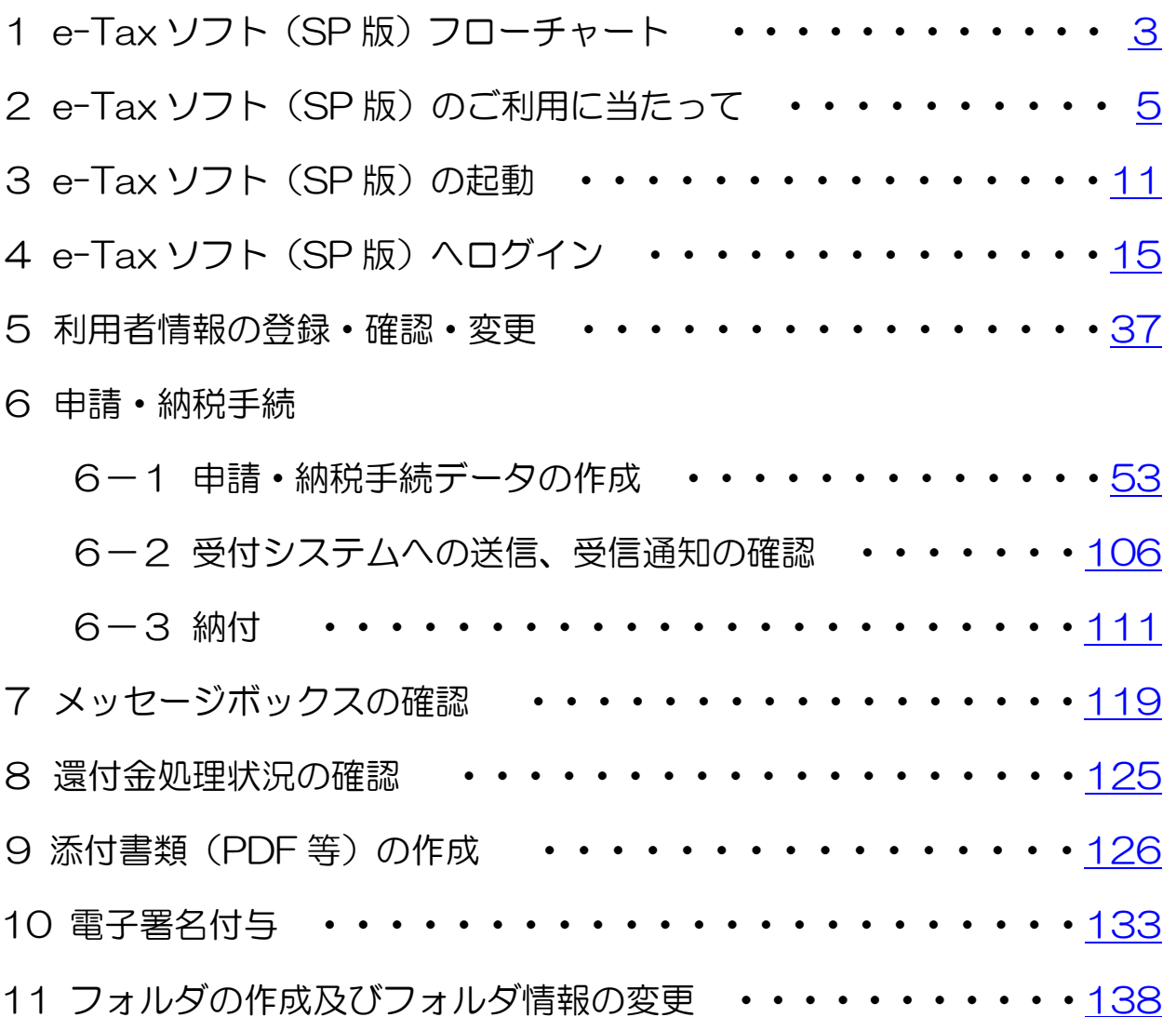

12 暗証番号の変更・再設定 ・・・・・・・・・・・・・・・・・[153](#page--1-0)

## (巻末参考資料)

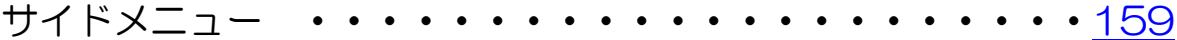